#### **ИГРА «ТУРНИР СМЕКАЛИСТЫХ»**

#### **(8-9 классы)**

**Цели:** формирование научно-познавательного интереса учащихся к предмету; развитие творческих способностей учащихся; повторение ранее изученного материала; формирование сплоченного коллектива.

**Оборудование:** компьютер, мультимедиа, экран, презентация с названиями конкурса, протокол результатов игры, распечатки заданий, листы, ручки, фломастеры.

**Участники:** Участвуют 2 команды из 5-7 человек. Командам предлагается придумать название и выбрать капитана (команды созданы заранее). Капитан решает, кто из членов команды в каком конкурсе участвует. Игра снабжена презентацией.

## **Ход мероприятия.**

*(слайд 1) Ведущий*. Что может быть быстрее мысли? В одно мгновение она переносит нас и к далёким звёздам, и в глубину веков, и в дали будущего. Конечно, нет в природе ничего более совершенного, чем эта поразительная способность человека с непостижимой быстротой создавать образы, отвлечённые понятия и находить обобщения. Проверим, насколько быстро вы умеете мыслить, и проведём разминку *(слайд 2).*

*(слайд 3)* **Конкурс 1. «Вопрос** - **ответ».**

*Чья команда быстрее поднимет руку и правильно ответит, получает - 2 балла. В противном случае вопрос передается другой команде.*

1) Марка компьютера, выпускавшегося ранее; представляет собой название полудрагоценного камня.

*Ответ. Агат.*

2) Программист попал в армию. Какой вопрос он задаст офицеру, давшему команду: «По порядку номеров - рассчитайся!»?

*Ответ. «А в какой системе счисления считать?»*

3) Какая связь между городом в Англии, ружьем калибра 30 х 30 и одним из элементов компьютера?

*Ответ. Они все называются «винчестер».*

4) Почему на компьютерном жаргоне процессор называется «камнем»?

*Ответ. Потому что основой микросхемы процессора является кристалл кремния высокой степени чистоты.*

5) Когда появился манипулятор типа «мышь», то в русском языке он некоторое время назывался по имени персонажа из вестной русской сказки. Назовите этот персонаж.

*Ответ. Колобок. (слайды 4-8)*

*(слайд 9)* **Конкурс 2. «Логические задачи».**

*За правильный ответ команда получает 3 балла.*

1) 3 ад а ч а «Кто чем увлекается?».

В школе учатся четыре талантливых подростка: Иванов, Петров, Сидоров, Андреев. Один из них - будущий музыкант, Яругой преуспел в бальных танцах, третий - солист хора мальчиков, четвертый подает надежды как художник. О них известно следующее:

1.Иванов и Андреев присутствовали в зале консерватории, когда там пел в хоре мальчиков солист.

2.Петров и музыкант вместе позировали художнику.

3.Музыкант ранее дружил с Андреевым, а теперь неразлучен с Ивановым.

4.Андреев незнаком с Петровым, так как они учатся в разных классах и в разные смены.

Кто чем увлекается?

Подсказка. Для решения построим таблицу и заполним ее «+» и «—»:

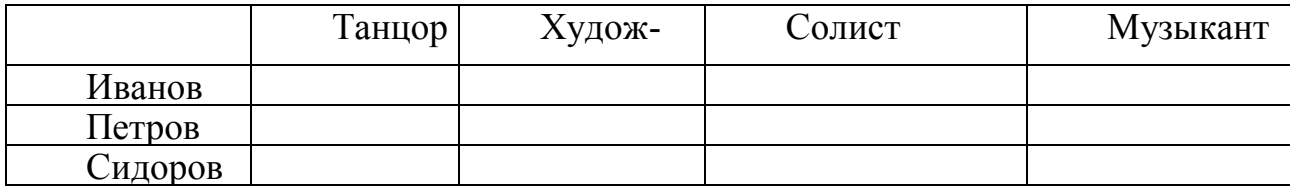

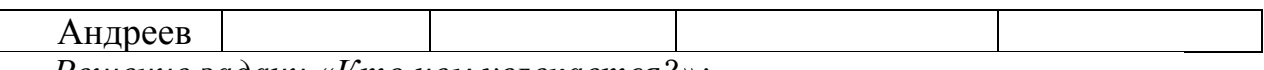

*Решение задачи «Кто чем увлекается?»:*

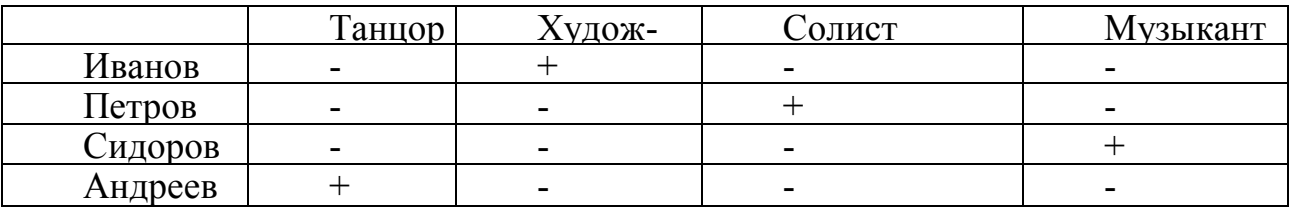

2) 3 а д а ч а «Сосуды и жидкости».

В чашке, стакане, кувшине и банке находятся молоко, лимонад, квас и вода. Известно, что вода и молоко не в чашке; сосуд с лимонадом стоит между кувшином и сосудом с квасом; в банке не лимонад и не вода; а стакан стоит между банкой и сосудом с молоком. Что где?

*Решение задачи «Сосуды и жидкости»:*

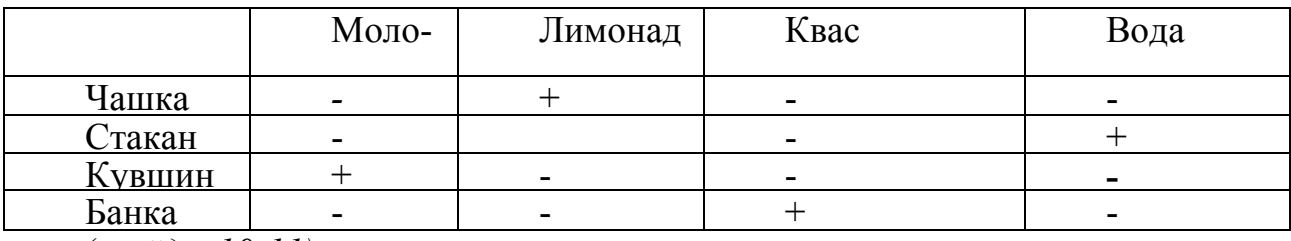

*(слайды 10-11)*

# *(слайд 12)* **Конкурс 3. «Частушки».**

Задание: необходимо вспомнить или сочинить частушки на тему «Информатика».

*Оцениваются рифма, актуальность, соответствие тематике – 3* 

*балла.*

Пример частушек про мышку:

Ты по коврику бежишь,

Хвостиком махаешь,

Ты, хорошая моя,

Работе помогаешь.

От тебя я без ума,

Без тебя мне плохо.

Нажимаю на тебя –

И в файле без подвоха.

Твои глазки как алмазки,

Лапочки пушистые.

Ты глазенками моргнешь –

И программу нам найдешь.

*(слайд 13)* **Конкурс 4. «Кроссворд».**

*За каждый правильный ответ 1 балл.*

*по горизонтали:*

3. Команда, позволяющая повернуть рисунок зеркально.

5.Инструмент для заполнения части рисунка одним цветом.

6.Инструмент, позволяющий взять требуемый цвет прямо с рисунка.

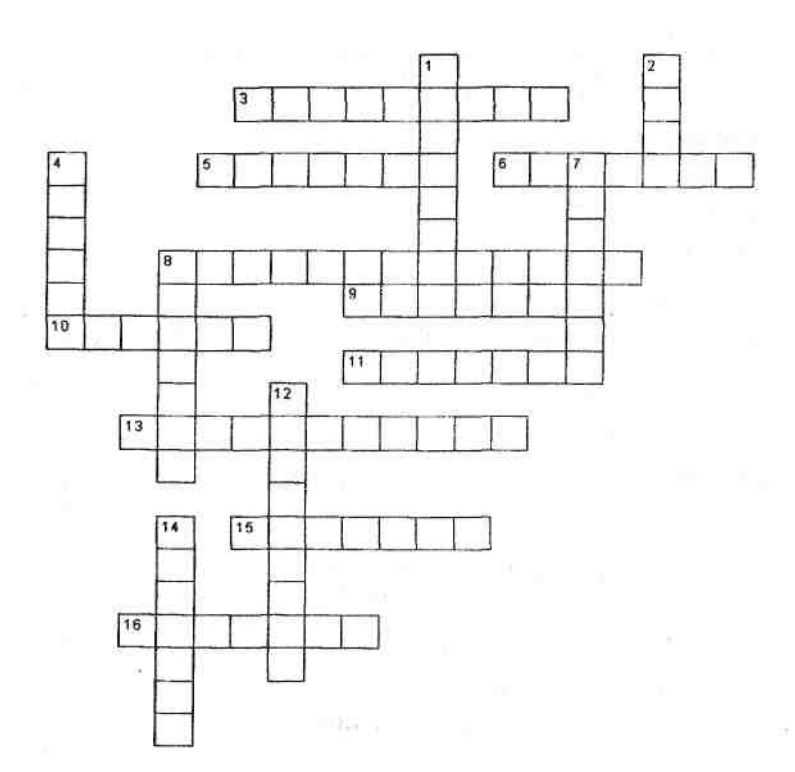

8.Инструмент для создания замкнутых ломаных линий.

9.Признак или свойство, характеризующее предмет; в данном случае - размеры рисунка.

10.Начертание шрифта на рисунке.

11.Чертежный инструмент, позволяющий соединить две точки прямой линией.

13. Инструмент, создающий эффект разбрызгивания краски.

15.Специальное устройство ввода для рисования на экране.

16.Инструмент для выделения прямоугольных или произвольных фрагментов рисунка.

*по вертикали:*

1.Программа для обработки какой-либо информации.

2.То, что можно изменять при помощи палитры.

4. Инструмент для удаления фрагмента рисунка.

7.Меню цветов.

8.Инструмент для увеличения фрагмента рисунка.

12. Название инструмента для работы с частью рисунка. 14. Команда опрокидывания рисунка на 90°.

Ну, а пока команды трудятся мы попросим капитанов занять места за компьютерами и принять участие в **конкурсе «Грамотей»**. На компьютерах в текстовом процессоре набрано стихотворение М.Ю. Лермонтова «Бородино», в котором слова перепутали свои места. Восстановите порядок. За скорость и правильность – 5 баллов.

*(слайд 14)*Ответы:

 $2)$ 

По горизонтали: 3. Отражение. 5. Заливка. 6. Пипетка. 8. Многоугольник. 9. Атрибут. 10. Курсив. 11. Линейка. 13. Распылитель. 15. Планшет. 16. Ножницы.

По вертикали: 1. Редактор. 2. Цвет. 4. Ластик. 7. Палитра. 8. Масштаб. 12. Выделение. 14. Поворот.

*(слайд 15)* **Конкурс 5. «Ребус».**

Задание: разгадать, что зашифровано в этих ребусах.

*Правильно отгаданный ребус приносит команде 2 балла.*

 $\mathbf{L} \mathbf{E} \mathbf{M}^2 \mathbf{W}$ 

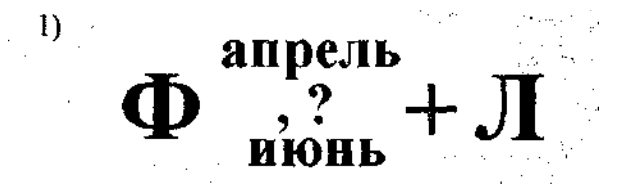

*(слайд 16)*

*(слайд 17)* **Конкурс 6. «Узнай пословицу».**

Задание. Ниже приведены программистские версии пословиц и поговорок. Попробуйте вспомнить, как звучат они в оригинале.

Каждой команде достается по семь пословиц.

*Верная пословица – 1 балл.*

1.Семь бед - один «Reset». *(Семь бед - один ответ.)*

2. Ищущий ОС без изъяна останется, без ОС. *(Ищущий друга без изъяна останется, без друга.)*

3.Плоха та мышка, которая одну кнопку имеет. *(Плоха та мышка, которая одну норку имеет.)*

4.Бит байт бережёт. *(Копейка рубль бережёт.)*

5.Слово не воробей, а количество байтов. *(Слово не воробей, вылетит - не поймаешь.)*

6.Отформатировать винчестер - секунда, а восстановить - года.

*(Сломать дерево* - *секунда, а вырастить - года.)*

7.Не клавиатура печатает, а ум. *(Не перо пишет, а ум.)*

8.Два раза подумай, один раз удали. *(Семь раз отмерь, один раз отрежь.)*

9.Удаляй по файлику, наберёшь Корзину. *(Собирай по ягодке, наберёшь кузовок.)*

10.Наудалял с три Корзины. *(Наврал с три короба.)*

11.Файлы не удаляются. *(Рукописи не горят.)*

12.Что из Корзины удалено, то пропало. *(Что с возу упало, то пропало.)*

13.Винчестер - зеркало души пользователя. *(Глаза - зеркало души.)*

14.Языку программирования учиться - всегда пригодится. *(Грамоте учиться* - *всегда пригодится.)*

 *(слайд 18)*

## **Подведение итогов на закрытие недели.**